## Instructions for '17 Pacifica

1. With the engine off, plug the *Smart*StopStart module firmly into the diagnostic connector on the driver's side under the dashboard, just under the AIRBAG label. Your connector may have a slightly different layout from the photo.

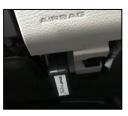

- 2. Start the engine.
- 3. If you want if you want the Engine Stop Start to default to OFF, press the Automatic Engine Stop Start Disable button on the console, as shown in the photo on the right. The button lights when the Engine Stop Start is disabled. Press the button again at any time with the engine running to change the default to ON.

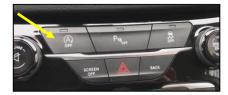

4. Leave the module plugged in and it will do its job of automatically restoring your preferences each time you start the car.

Questions? Contact: steve@smartSTOPstart.com